# $$

#### Ben Armacost

Version 2.0, released 20 August 2023

#### Abstract

A package that creates timelines featuring multiple events with per-day precision. Other features include relative positioning with unit specification, adjustable tick mark step size, and scaling to specified width.

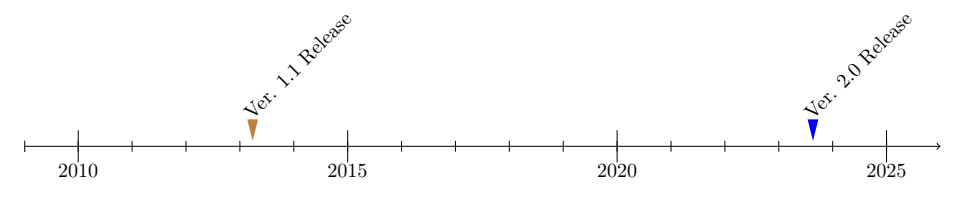

### Installation

To use this package, simply enter \usepackage{chronology} in the preamble. No other dependencies are required.

### The chronology Command

Each individual timeline is enclosed within the chronology command:

\begin{chronology}[step]{year-start}{year-stop}{timeline-width}[scaling] <event commands> \end{chronology}

Where

- *step* refers to the number of years between year labels (default is 5).
- year-start is the earliest year on the timeline at the left end.
- year-stop is the latest year on the timeline at the right end.
- *timeline-width* is the total width of the timeline across the page.
- scaling permits size fine-tuning

Three commands are used within the chronology environment: event, eventspan, and eventpoint. For per-day precision, all these commands can utilize the optional decimaldate command to convert dates from dd-mm-yyyy format to decimal.

#### The event Command (legacy)

The legacy event command allows for backward compatibility and should permit the display of timelines from the previous release without modifications. The begin date argument is optional, which results in a circle to represent a single point in time. If both dates are entered, the result will be a span in time between those dates.

The event command is used as follows:

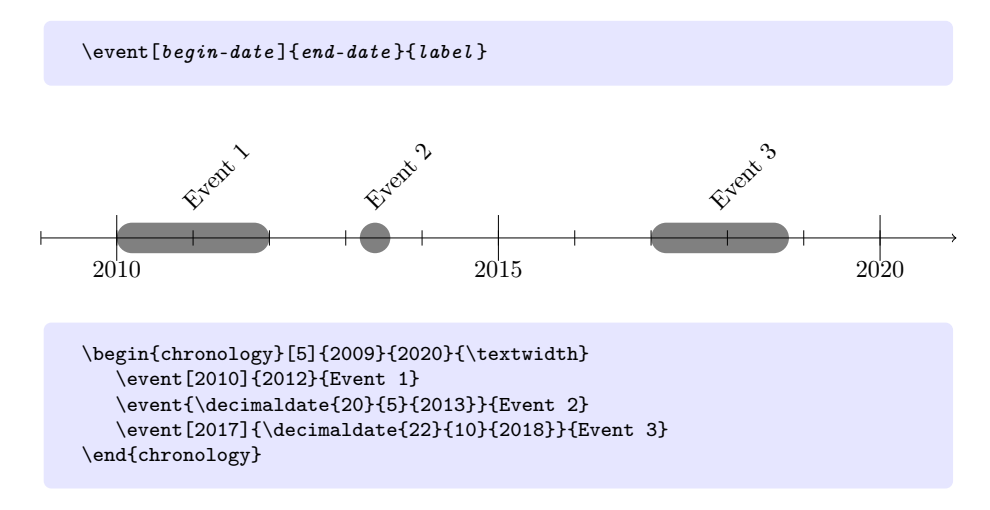

With the *event* command, the timeline can be flipped with the labels beneath the timeline by placing an asterisk  $(*)$  in the main chronology command before the step argument:<sup>1</sup>

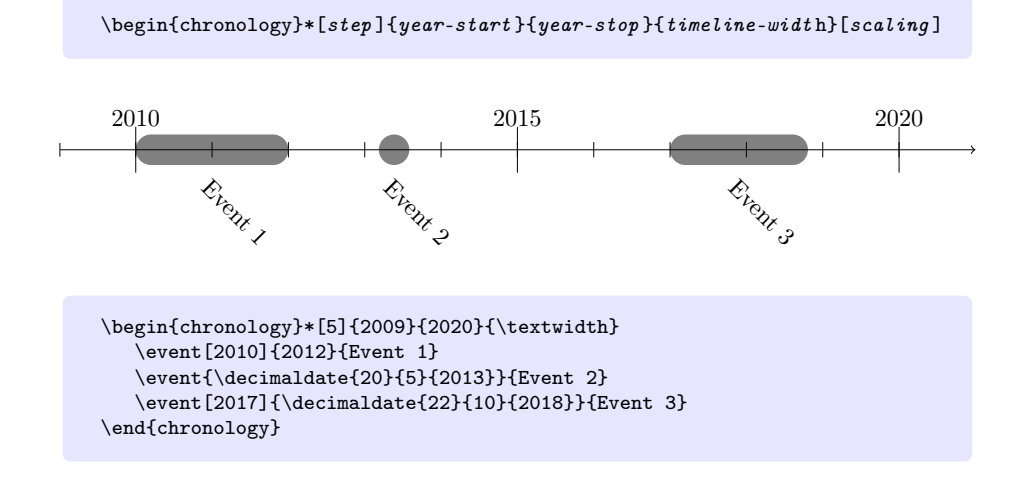

<sup>&</sup>lt;sup>1</sup>This feature is not available with the commands *eventspan* and *eventpoint*.

#### The eventspan Command

Like the *event* command, *eventspan* creates a configurable band representing a span of time between two dates. However, it provides additional capabilities such as defining the thickness of the event bar, as well as color-coding and transparency, both of which help to distinguish between overlapping events.

#### \eventspan{begin-date }{end-date }{label }[fill ][opacity ]% [event-bar-thickness][bottom-label-indicator]

- *fill* defines the color of the event span (default is black).
- opacity determines the opacity of the span (default is .3).
- event-bar-thickness determines the thickness (height) of the span (default is .2).
- bottom-label-indicator is a flag that determines the placement of the label. It takes no specific value and has no default. Omitting this option entirely will place the label above the event at a 45 degree angle. If any value is given (including empty square brackets), the label will be placed beneath the timeline and centered under the span of that event.

#### The eventpoint Command

For any singular point in time, use the *eventpoint* command as follows:

```
\verb|\eventpoint{date}{label}[fill] [opacity] [height]
```
- *fill* defines the color of the arrow (default is red).
- opacity determines the opacity of the arrow (default is 1, no transparency).
- *height* defines the vertical size of the arrow (default is .3).

### Examples Using eventspan and eventpoint

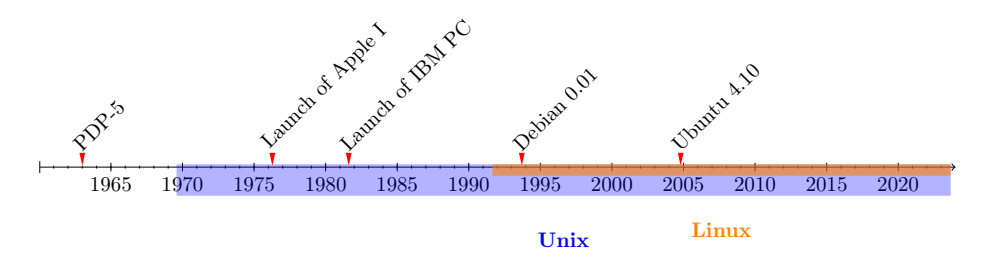

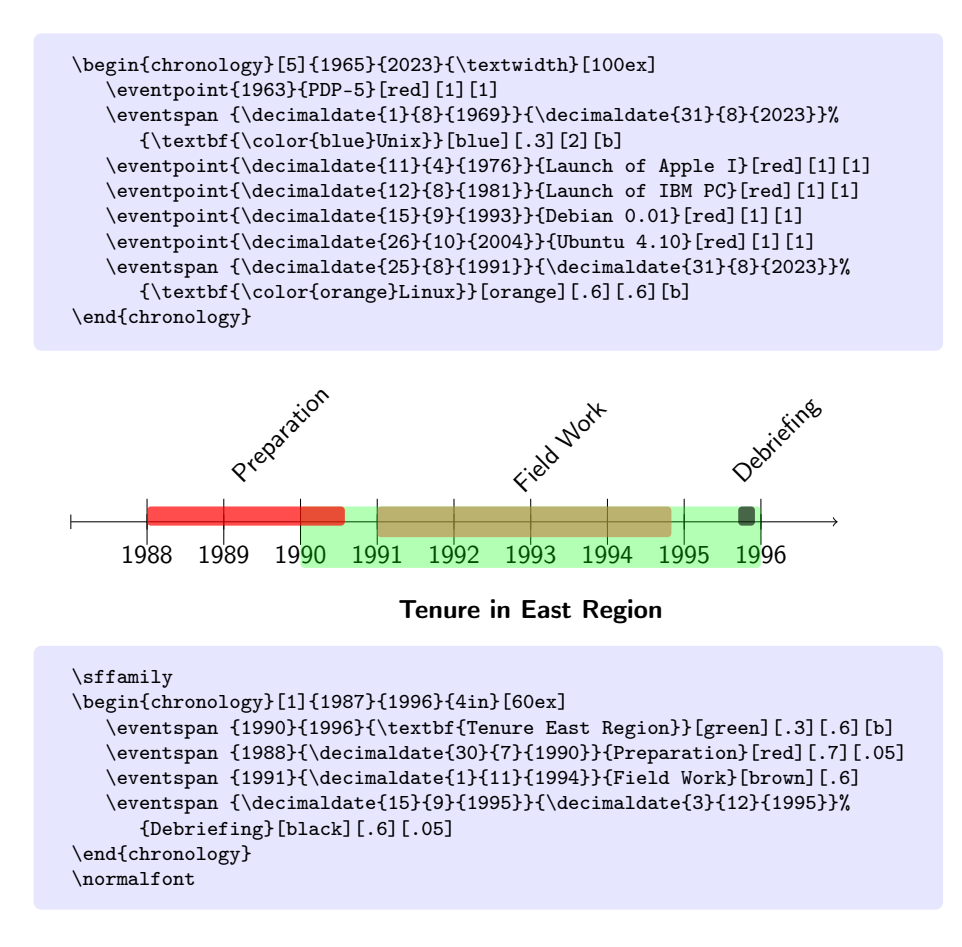

## Version History

- Version 1.1, uploaded to CTAN on 4 April 2013 by Levi Wiseman.
- Version 2.0, uploaded to CTAN on 20 August 2023 by Ben Armacost.